# **ibec\_json\_ChildCount**

Returns number of child nodes for specified node.

### **Description**

No additional description…

## **Syntax**

function ibec\_json\_ChildCount(JSONNode : variant) : integer;

## **Example**

## [JSON example](http://ibexpert.com/docu/doku.php?id=06-ibexpert-ibeblock-examples:json-example)

From: <http://ibexpert.com/docu/>- **IBExpert**

Permanent link: **[http://ibexpert.com/docu/doku.php?id=05-ibexpert-ibeblock-functions:05-10-working-with-json-data:ibec\\_json\\_childcount](http://ibexpert.com/docu/doku.php?id=05-ibexpert-ibeblock-functions:05-10-working-with-json-data:ibec_json_childcount)**

Last update: **2023/05/04 16:39**

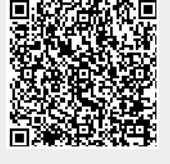